### OMNISTUDIO-DEVELOPER Q&As

Salesforce Certified OmniStudio Developer

# Pass Salesforce OMNISTUDIO-DEVELOPER Exam with 100% Guarantee

Free Download Real Questions & Answers PDF and VCE file from:

https://www.pass4itsure.com/omnistudio-developer.html

100% Passing Guarantee 100% Money Back Assurance

Following Questions and Answers are all new published by Salesforce Official Exam Center

- Instant Download After Purchase
- 100% Money Back Guarantee
- 365 Days Free Update
- 800,000+ Satisfied Customers

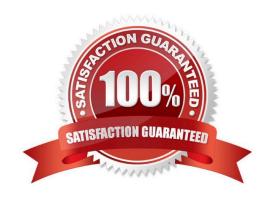

#### https://www.pass4itsure.com/omnistudio-developer.html 2024 Latest pass4itsure OMNISTUDIO-DEVELOPER PDF and VCE dumps Download

#### **QUESTION 1**

A developer is configuring an integration Procedure Action in an OmniScript. The Omniscript needs a JSON response from the Integration Procedure but does not need to wait for the response for the user to proceed.

Which feature should the developer enable?

- A. Toast Completion
- B. Use Future
- C. Invoke Mode Fire and Forget
- D. Invoke Mode Non-Blocking

Correct Answer: D

#### **QUESTION 2**

A developer has a requirement to create a child FlexCard that contains all of its parent FlexCard\\'s records In a Datable How should the developer configure the parent FlexCard\\'s Node?

- A. {Records{0}}
- B. {Records}
- C. {Params, records}
- D. {Recorded}

Correct Answer: B

#### **QUESTION 3**

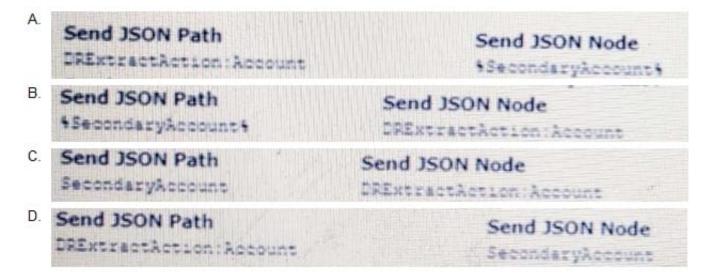

#### https://www.pass4itsure.com/omnistudio-developer.html 2024 Latest pass4itsure OMNISTUDIO-DEVELOPER PDF and VCE dumps Download

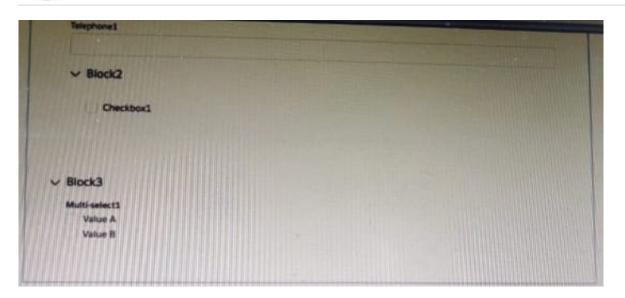

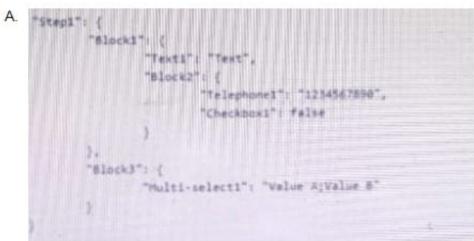

A. Option A

B. Option B

Correct Answer: A

#### **QUESTION 4**

## https://www.pass4itsure.com/omnistudio-developer.html 2024 Latest pass4itsure OMNISTUDIO-DEVELOPER PDF and VCE dumps Download

A developer writes an OmniScript that includes a DataRaptor that updates the Account statue based on information provided from the OmniScript. The information must be updated only if the Account record already exists. Otherwise, a new account must be created.

How should the developer accomplish this task?

- A. Populate the Lookup object and Lookup fields
- B. Check the Upset key and is required for Upsert checkboxes on the Account id field
- C. Check the Upsert key checkbox on the Account Status field
- D. Check Overwrite Target for all Null input checkbox on the Account id field

Correct Answer: B

#### **QUESTION 5**

A developer creates an Integration Procedure with a Set Values and a DataRaptor Extract Action that requires AccountId as a key. When the developer previews the Integration Procedure, the developer enters the AccountId correctly and execute the Preview. The developer sees the data extract by the DataRaptor in the Debug Log, but the response is empty.

What is the likely cause of this issue?

- A. The DataRaptor Action did not have the add response Ro Response JSON property set to true.
- B. The Response cannot be previewed directly.
- C. A Response Action was not added to the integration Procedure.
- D. The Accountld used for the preview is invalid.

Correct Answer: C

OMNISTUDIODEVELOPER PDF Dumps
DEVELOPER VCE Dumps
DEVELOPER Practice Test